## **PROGRAM SZKOLENIA KOMPUTEROWEGO UKIERUNKOWANEGO NA ZDOBYCIE CERTYFIKATU ECDL START Cel szkolenia:**

1. Nabycie wiedzy teoretycznej z zakresu podstaw użytkowania i zastosowania komputerów, podstawowych funkcji porządkujących środowisko pracy w celu zwiększenia efektywności jego wykorzystania.

2. Nabycie umiejętności tworzenia, edycji, formatowania, przechowywania i drukowania dokumentów, przeprowadzania powtarzalnych obliczeń, sporządzania wykresów i raportów finansowych, tworzenia i wykorzystania baz danych do organizowania danych, używania technik graficznych, w tym przygotowywania prezentacji, pozyskiwania informacji z Internetu oraz komunikowania się z innymi użytkownikami za pomocą poczty elektronicznej oraz komunikatorów.

3. Uzyskanie certyfikatu ECDL START po zaliczeniu 4 modułów podczas egzaminu zewnętrznego realizowanego przez Polskie Towarzystwo Informatyczne

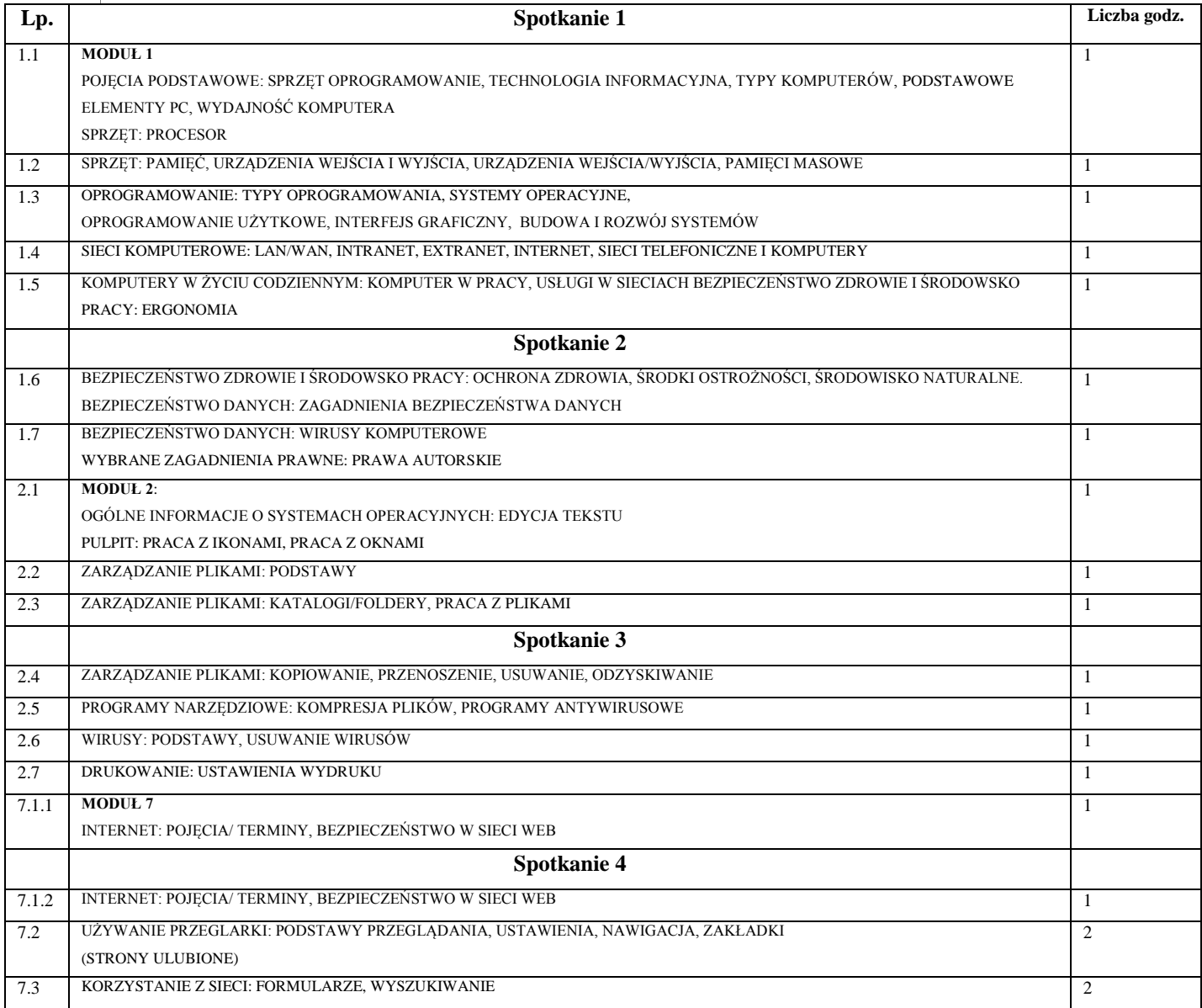

## Program Szkolenia ECDL START v2.docx

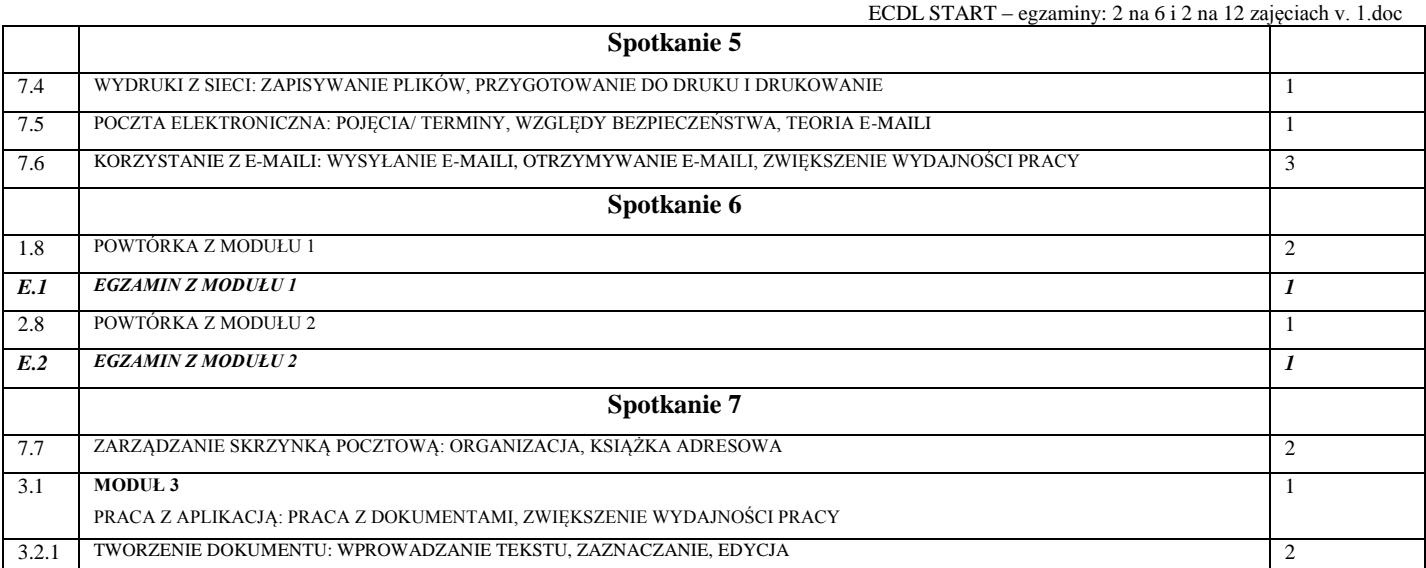

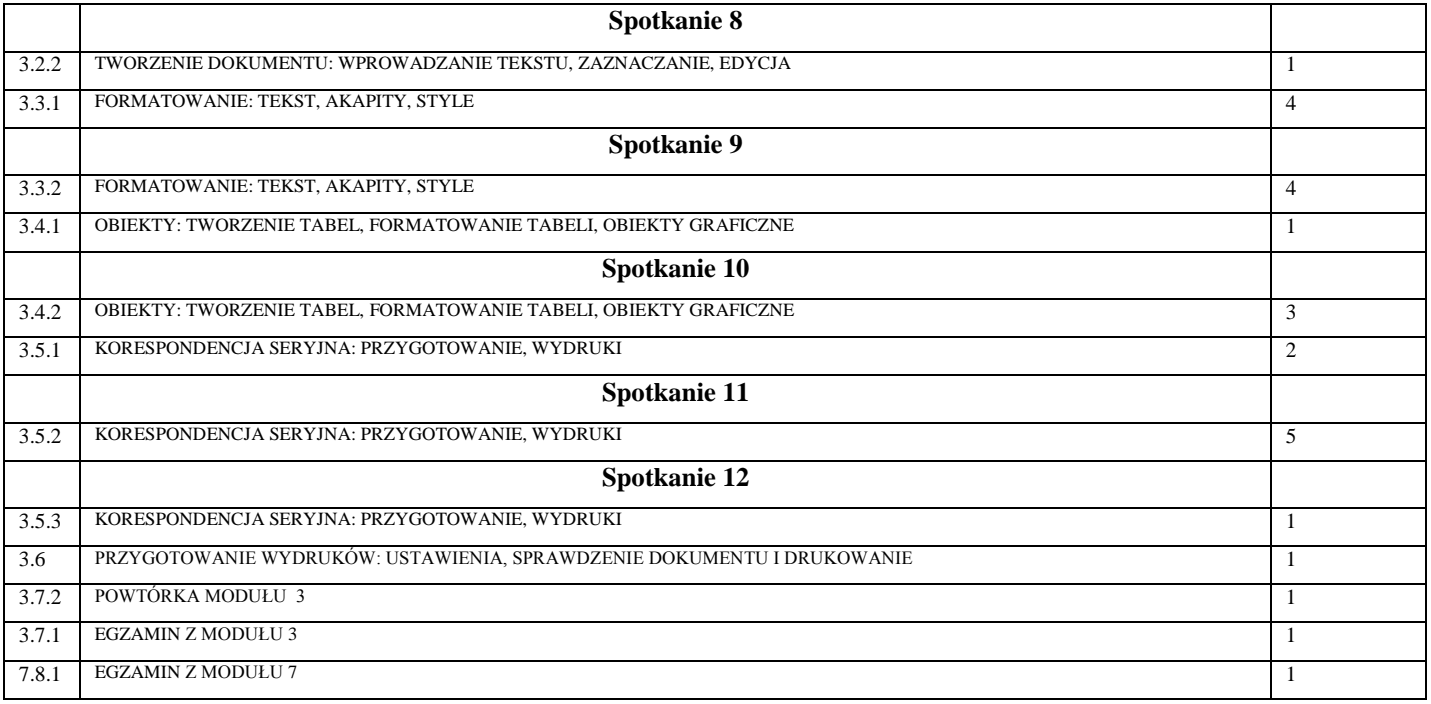